## **Approfondimento : printf**

La funzione printf **:**

- stampa su standard input (video) dati **complessi**
- ha un formato articolato, molto potente ma spesso poco chiaro
- ha un numero di opzioni utili e poco conosciute

#### **Printf: esempi d'uso**

- Scrivere output ben spaziato "**| 1| 23|100|**" **: printf("|%3d|%3d|%3d|\n", a, b, c);**
- Scrivere testo e numeri: **printf("%lf %c %lf\n", num1, simb, num2);**
- Trasformare un decimale in esadecimale **printf("%x", numero);**
- Stampare solo i primi 3 decimali di un float **printf("%.3f", numero);**

# **Printf**

int printf (const char \*format, …);

- Il formato è una stringa costante (non può essere una variabile stringa) che può contenere :
	- whitespaces: spazi,tabulazioni, invii a capo (\n)
	- caratteri standard (qualunque sequenza di caratteri non bianchi che non inizi per %)
	- specificatori di formato (che iniziano per %)
- Per dettagli sui segnaposti, vedere [http://it.wikipedia.org/wiki/Printf#Segnaposti\\_del\\_formato\\_printf](http://it.wikipedia.org/wiki/Printf#Segnaposti_del_formato_printf)

## **Approfondimento : scanf**

La funzione scanf **:**

- legge da standard input (stdin, tastiera) dati **complessi**
- è quasi duale a printf (prende un formato e una lista di parametri) ma non del tutto
- è facilmente fonte di errori e incongruenze

#### **Scanf: esempi d'uso**

- Leggere una data (gg/mm/aaaa): **scanf("%2d/%2d/%4d", &giorno, &mese, &anno);**
- Leggere un'operazione aritmetica (su una riga): **scanf("%lf %c %lf", &num1, &simb, &num2);**
- Trasformare un esadecimale in decimale:

**scanf("%x", &numero);**

• Leggere un singolo carattere:

**scanf(" %c", &carattere);**

(notate lo spazio prima del %c, necessario perchè questo pattern non elimina eventuali invii a capo e spazi lasciati nel buffer da scanf precedenti).

## **Scanf: il formato**

int scanf(const char \*format, …);

- Il formato è una stringa costante (non può essere una variabile stringa) che può contenere :
	- whitespaces: spazi,tabulazioni, invii a capo (\n)
	- caratteri standard (qualunque sequenza di caratteri non bianchi che non inizi per %)
	- specificatori di formato (che iniziano per %)

## **Il formato**

- Gli specificatori di formato sono così fatti **: %[\*][width][modifiers]type** (le parentesi quadre indicano un elemento opzionale) dove **:**
- **\*** Un asterisco fa si che i dati corrispondenti a questo argomento vengano letti dallo stdin ma ignorati (non salvati in un argomento) **width** | Specifica il numero massimo di caratteri da leggere per questo argomento **modifiers** Modifica le dimensioni: **h** : short int (per d, i and n), o unsigned short int (per o, u and x) **l** : *(è una elle minuscola)* long int (per d, i and n), o unsigned long int (per o, u and x), o double (per e, f and g) **L** : long double (per e, f e g) **type** Un carattere che specifica il tipo di dato da leggere (vedi sotto)

## **Il funzionamento**

#### La funzione **:**

- legge lo stdin e prova a riconoscere elementi così come indicati dal formato
- elimina automaticamente gli whitespace iniziali (quasi sempre)
- copia nelle variabili passate come argomento gli elementi riconosciuti con successo
- ritorna il numero di elementi riconosciuti e letti con successo (possono essere meno di quelli richiesti dal formato)

## **La logica**

● L'input da tastiera è bufferizzato

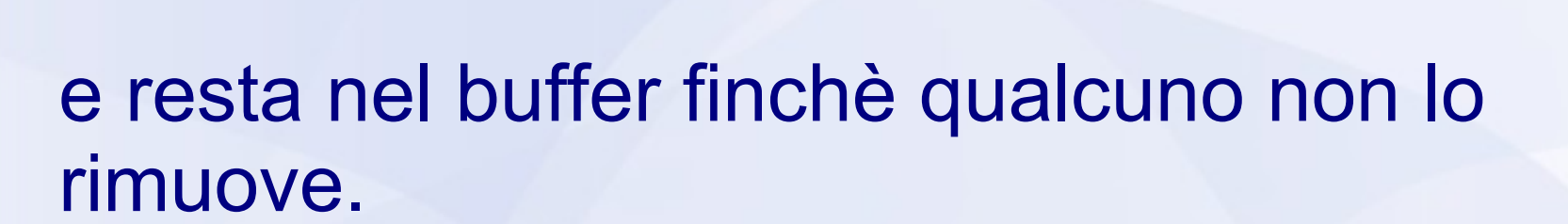

● scanf cerca nel buffer i pattern (numeri decimali, floating poing, caratteri, ecc...) e "mangia" (cioè toglie dal buffer) quelli che riconosce

## **Il formato**

- Gli specificatori di formato sono così fatti **: %[\*][width][modifiers]type** (le parentesi quadre indicano un elemento opzionale) dove **:**
- **\*** Un asterisco fa si che i dati corrispondenti a questo argomento vengano letti dallo stdin ma ignorati (non salvati in un argomento) **width** | Specifica il numero massimo di caratteri da leggere per questo argomento **modifiers** Modifica le dimensioni: **h** : short int (per d, i and n), o unsigned short int (per o, u and x) **l** : *(è una elle minuscola)* long int (per d, i and n), o unsigned long int (per o, u and x), o double (per e, f and g) **L** : long double (per e, f e g) **type** Un carattere che specifica il tipo di dato da leggere (vedi sotto)

# **Specificatori di tipo (type)**

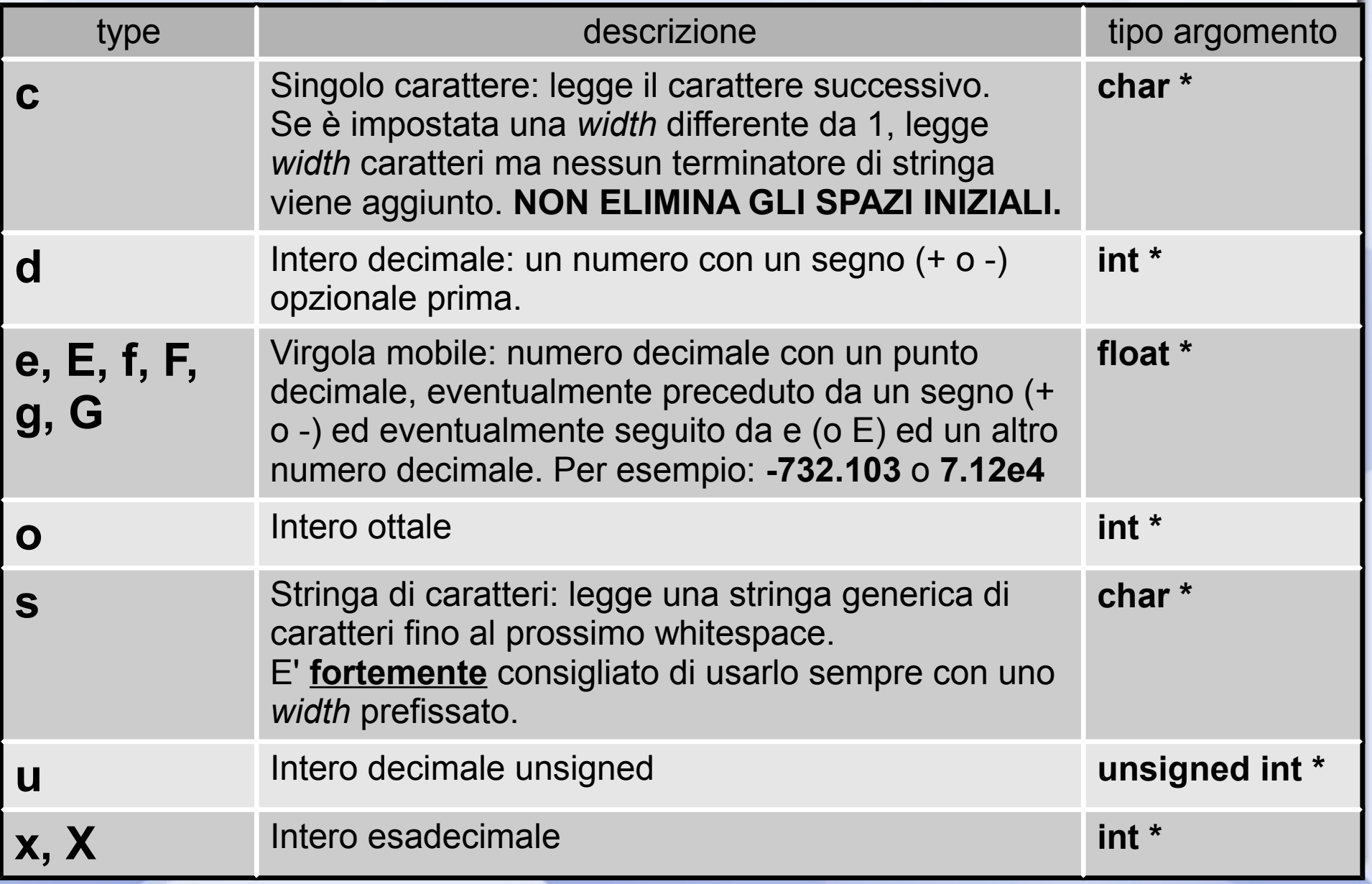

## **Esempi d'uso**

- Leggere una data (gg/mm/aaaa): **scanf("%2d/%2d/%4d", &giorno, &mese, &anno);**
- Leggere un'operazione aritmetica (su una riga): **scanf("%lf %c %lf", &num1, &simb, &num2);**
- Trasformare un esadecimale in decimale:

**scanf("%x", &numero);**

• Leggere un singolo carattere:

**scanf(" %c", &carattere);**

(notate lo spazio prima del %c, necessario perchè questo pattern non elimina eventuali invii a capo e spazi lasciati nel buffer da scanf precedenti).

#### **Particolari da tenere a mente**

Ci sono alcuni punti che è bene tenere a mente e ricordare.

- 1. La funzione scanf ritorna il numero di elementi correttamente letti: se leggete più di un elemento per volta, dovreste controllare il valore ritornato per assicurare che tutte le variabili siano **inizializzate**.
- 2. Per leggere un singolo carattere **DOVETE** premettere il %c (nel formato) con uno spazio bianco: come spiegato prima, il %c non elimina gli spazi bianchi rimasti sul buffer ed in particolare ogni **invio a capo** residuo da scanf precedenti!